# **Infrastructură și servicii pentru rețele mobile**

**Dragoș Niculescu (**dragos.niculescu arond cs pub ro**)**

## **Introducere în cercetarea științifică**

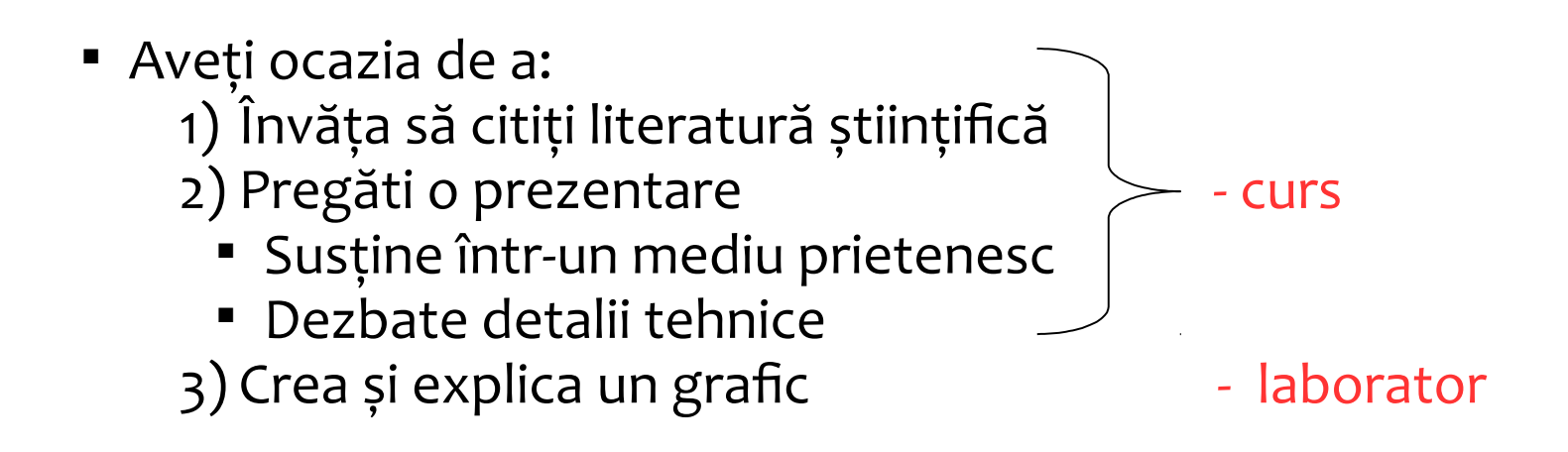

- Articolele selectate sunt de cea mai înaltă calitate
- deja postate în format PDF trimiteți email cu preferințele (FCFS)

## **Informații despre curs**

### **Structura cursului – 2 ore/săpt.**

- 5 săptămâni 802.11
- 8 săptămâni discuții articole

### **Structura laboratorului – 2 oră/ săpt.**

**Colocviu: săpt. 14** 

### **Structura notei**

- **20% prezentare**
- 20% chestionare sau recenzii

 $\mathcal{L}_\text{max}$  and  $\mathcal{L}_\text{max}$  and  $\mathcal{L}_\text{max}$  and  $\mathcal{L}_\text{max}$  and  $\mathcal{L}_\text{max}$ 

- 
- E 10% participare verbală
- **30% laborator**
- 20% examen

**20% parțial nu se recuperează!** The particle intervals and the particle intervals of  $\geq$  nu se recuperează!

120% total

## **Structura notei**

### **20% prezentare – nota minimă 5**

- Fiecare student/echipă selectează un articol
- Pregătește planșe în PowerPoint (20-30)
- Prezintă timp de 35-45 min., conduce discuțiile

## **20% chestionare online**

- Citiți articolele înainte de prezentare
- Primiți coduri de acces la curs
- Participați la prezentare
- Răspundeți la întrebări în ziua prezentării

## **10% participare verbală**

Participarea la discuții este încurajată în limitele timpului de prezentare

## **20% test după primele 5 cursuri**

Fără materiale :-(

## **30% laborator – nota minimă 4.5**

### **20% examen**

- Întrebări/probleme din cursuri/articole
- acces la materiale :-)

### **PLAN TEMATIC TENTATIV**

#### **problematica 802.11: măsurători, congestie, RTS**

Link-level Measurements from an 802.11b Mesh Network , SIGCOMM'04 MACAW: A Media Access Protocol for Wireless LAN's SIGCOMM94 Understanding Congestion in IEEE 802.11b Wireless Networks ~IMC'05

#### **Handof**

An Empirical Analysis of the IEEE 802.11 MAC Layer Handoff Process, CCR03 SyncScan Practical Fast Handoff for 802.11 Infrastructure Networks, INFOCOM05

#### **Adaptarea ratei, puterii**

Robust Rate Adaptation for 802.11 Wireless Networks MOBICOM06 Synchronous Two-phase Rate and Power Control in 802.11 WLANs MOBISYS08

#### **802.11 optimizări uplink/downlink**

Improving Loss Resilience with Multi-Radio Diversity in Wireless Networks MOBICOM05 FatVAP: Aggregating AP Backhaul Capacity to Maximize Throughput NSDI08

#### **Channel management**

Single Channel WLANS ARUBA white paper Partially Overlapped Channels not Considered Harmful SIGMETRICS06

#### **Arhitecturi WiFi**

Measurement Driven Guidelines for 802.11 WLAN Design MOBICOM07 Designing High Performance Enterprise Wi-Fi Networks NSDI08

#### **Poziționare folosind WiFi**

RADAR: An In-Building RF-based User Location and Tracking System ~INFOCOM'00 Horus WLAN Location Determining System ~MOBISYS'05

#### **TCP peste 802.11**

A Comparison of Mechanisms for Improving TCP Performance over Wireless Links TMC96 On the Performance Characteristics of WLANs: Revisited SIGMETRICS05

#### **Rețele multi-hop (mesh/adhoc)**

WiLDNet: Design and Implementation of High PerformanceWiFi Based Long Distance Networks NSDI07 A ~High-Throughput Path Metric for ~Multi-Hop Wireless Routing MOBICOM03

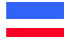

## **Cum se citește literatura de cercetare?**

- de pe hârtie
- trei treceri vezi broșura "*How To Read a Paper*"
	- 1. (15 min) abstract, introducere, titluri, imagini, concluzii
		- categorie, context, contribuții
	- 2. (1h) puteți "povesti" articolul
	- 3. (1..4 h) puteți justifica, răspunde la întrebări, găsi neajunsuri
- Ce trebuie reținut dintr-un articol
	- 1) Sumarul într-o frază
	- 2) Definița problemei, de ce este importantă?
	- 3) Modele si presupuneri implicite
	- 4) Soluția
	- 5) Evaluarea

## **Recenzii**

### Structura recenziei

- o singură pagină A4, font de 10
- nu necesită: introducere, încheiere, fraze complete
- obligatoriu: ce propune articolul, metode memorabile, rezultate memorabile
- subliniați una/două fraze care concentrează articolul
- puteți schița graficul care vi s-a părut interesant **NU Copiați de la colegi NU Listați abstract <sup>+</sup> concluzii Recenzia <sup>=</sup> copiuță pt examen!**
- opinii personale pro/contra

Scopul recenziilor este de a:

- Pregăti înțelegerea prezentării
- Stimula discuțiile din timpul prezentării
- Încuraja prezența la curs
- Distribui efortul din sesiune în timpul semestrului
- păstrați: recenzia, prezentarea, articolul

**Îndrumar pentru prezentări**

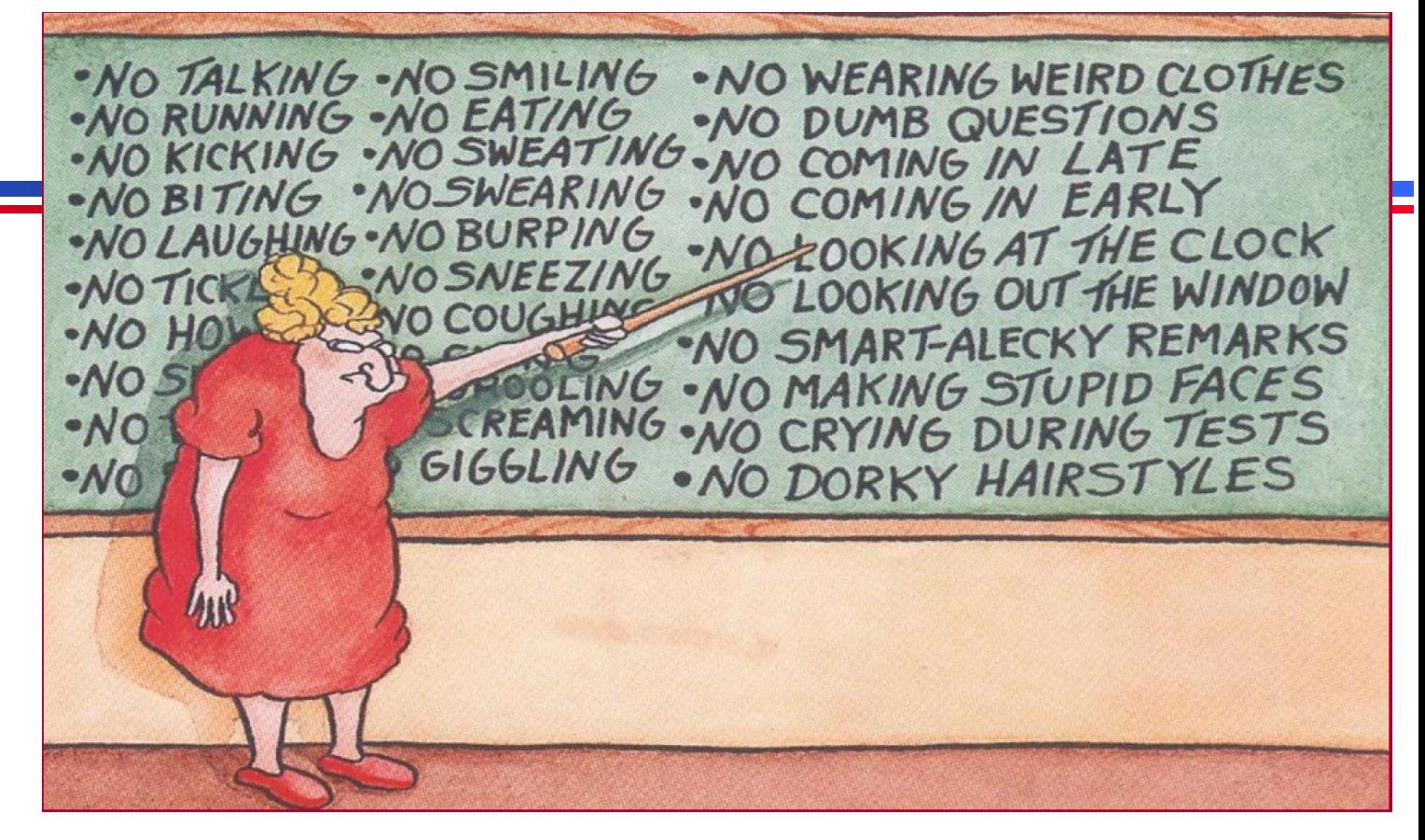

- Prezentare de 35-60 minute => 20-30 planșe
- Planșe de rezervă
- Articol întreg => distilare conținut
	- **mai bine 1 grafic explicat decât 3 doar arătate**
- Prezentarea indică nivelul de înțelegere a articolului
- Trimiteți prin email planșele cu 2 zile înaintea prezentării

## **Îndrumar pentru planșe**

- 1 planșă cu titlul, autorul, anul apariției, etc
- 2-4 planșe cu prezentarea problemei
	- Puteți folosi material din afara articolului
	- De ce este importantă problema
- 10-15 planșe cu atributele importante ale lucrării
	- ipoteze
	- metode
	- rezultate
- 2 planșe cu rezumat/discuții
	- sumarul autorilor
	- evaluare personală
- folosiți diacritice, traduceți ce se poate
- **verificați ortografia !**
- fundal monocrom

## **Prezentare orală**

**Începeți prin a povesti articolul în 60 sec.**

### **Folosiți puțin text pe fiecare planșă**

- 1 bulet = 1 rând, maxim 2,… niciodată 3
- Doar ideile principale (distilare)
- O imagine=1000 cuvinte
- Nu abuzați de culori, animație, efecte

### **Atenție la ritmul prezentării**

- Prea rapid: multe planșe, poate fi superficial
- Prea lent: nu vă încadrați în timp
- Decât 3 grafice explicate superficial, mai bine 1 în detaliu
- Repetați cu ceas (minimum de 3 ori!)

## **Vorbiți cu fața către audiență**

• Contact vizual

**Trebuie să înțelegeți în mod detaliat** premisele, ipotezele, ideile, experimentele, graficele, concluziile articolului.

- calitatea planșelor 10%
- descrierea și încadrarea problemei 20%
- descrierea cercetării întreprinse 30%
- discutarea rezultatelor 30%
- parte orală (claritate, întrebări) 10%
- Înțelegere articol + prezentare = 10-12 ore -Repetați cu ceas (minimum de 3 ori!)

## **Laborator**

- tutorialele ns-2
	- <http://www.isi.edu/nsnam/ns/tutorial/>(Capitolele I-VI, VIII, IX)
	- NS by example<http://nile.wpi.edu/NS/>(Capitolul Basics)
	- Citiți platformele **înainte** de fiecare laborator
- Platforme
	- 1. intro ns2
	- 2. wireless, awk, gnuplot
	- 3. capacitatea WiFi
	- 4. nivelele 1 & 2 versus 4
	- 5. uplink, downlink, populații
- 6. contention window
- 8. echitate
- 9. carrier sense
- 10. MCS multiple
- 11. multihop
- 12. colocviu rezolvat

## **Resurse**

Documentație recomandată obligatorie:

- Matthew Gast: 802.11 Wireless Networks: The Definitive Guide
	- capitolele: 2, 9, 10, 11, 3, 4, 7, 6
- Jochen Schiller Mobile Communications, secțiunile 2.3, 2.4, 2.6
- documentație user, parola

## <http://ocw.cs.pub.ro/courses/isrm>

*Schiller*

*Gast*

- lista de articole
- documentație
- alte anunțuri
- capitole de citit
- planșe **NII învățați** l **NUînvățați [doar] după planșe**